$15/$ 8 A Função de Onda Macroscópica de um condensado de Bose-Einstein : definição do Parâmetro de Ordem Os resultados obtidos no cálculo das funções de distribuição reduzidas, com a matriz densidade de 1-particula e de 2-particulas, para rum (gás) de bosons, mostram a existência de ordem não-diagonal de longo alcance (ODLRO) na fase condensada para a matriz reduzida de 1-particula:  $\langle x_1^{\prime}|W_1|\alpha_1\rangle = \text{Tr}\{q \Psi(x_1)\Psi(x_1)\} =$  $= \left[ \sqrt[n]{(x_1)} \sqrt[n]{(x_1)} \right],$  $(1)$ Com  $\langle x_1 \rangle | W_1 | x_1 \rangle = \mathcal{G}(|x_1 - x_1|) = \mathcal{G}(\mathcal{R})$  $\overline{m}_{0} + \frac{\overline{n}_{1}}{\overline{\zeta}(3/2)} \left(\frac{\Lambda}{R}\right) \longrightarrow \overline{m}_{0}$  $(2)$  $\rightarrow$ onde no é a densidade (macroscópica) de particulas ourpando o estado de maio baixa energía (para particula livre corresponde a

 $16/$ Penrose + Onsagor (Phys. Roo. 104, 576 (1956)) Sugirem que oresultado antérior deve ser entendido como definindo o Parametro de Ondem) de condensado através de uma função de onda macrosoopica, resultado da coorência de longo alcancé:  $P-Q$ :  $\Phi_{\alpha}^{(r)}\Phi_{\alpha}^{(r)}$  $\left[\psi^{\dagger}(x_i) \psi(x_i)\right]$   $\left.\psi^{\dagger}(x_i) \right]$  $com \left( \overline{\Psi} \tilde{c} x_i \right) \Psi(x_i) = \overline{\eta_o}$ , no caso de particula livre. Det: Parametro de Ordem  $\mathcal{L}(\alpha) = [\psi(\alpha)] = \mathbb{R}(\alpha) e^{i\Theta(\alpha)}$  $R(x) = 2(x)$ onde Esta definição é generalizada para casos que incluen potenciais dependentes de tempo e intéração entre os borons:  $\sqrt[3]{(x_1,t)}$  (x)  $\frac{1}{2}(x_i,t)\frac{1}{2}(x_i,t)$  $\frac{7}{|x_1-x_1| \rightarrow \infty}$ 

 $17$ V Parâmetro de Ordem (PO) é a grandeza conveniente que da informação sobre o gran de conden sação e sobre o estado de uma particula P (E+) onde acontece a condensação. Uma definição alternativa consistente com as propriedades de ODLRO 6  $\Psi(\vec{a},t) = e^{\vec{i}\theta} \sqrt{\overline{N}_{g}(t)} \varphi_{A}(\vec{a},t)$  (6) com normalização dada por  $\int d^{3}x \Psi^{*} \Psi = \overline{N}_{0} \omega \left( d^{3}x \left| \Psi_{\lambda}(a,t) \right|^{2} - \overline{N}_{0}(t) \right)$ ende No(+) é o nimero de particulas no condensado. Note que para particula livre,  $\frac{1}{\psi_{\lambda}(x,t)} = \left(\frac{1}{\psi}\right)^{i\overrightarrow{k}.\overrightarrow{x}} = \frac{1}{\psi_{\lambda}}$ obtendo:  $\mathcal{L}(\alpha)\mathcal{L}(\alpha) = N_o \cdot \frac{1}{\sqrt{2}} = \overline{n}_o$  $(8)$ consistente com (2) sobre ODLRO. Uma chave vobre a origem de parâmetro de ordem pode ser obtida a partir de un tratamento de CAMPO MÉDIO (Hartree)

 $\sqrt{48}$ Nesta aproximação pupomos que o sistema condensa neum estado (712) = (7) (não consideramos<br>por enquanto polênciais dependentes do tempo).<br>O estado fundamental d proposto como:  $CD = \frac{(a_{\lambda})^N}{\sqrt{N!}}$  $(9)$ com aj/o) = la). O estado (9) é<br>um estado totalmente pinetrico (bosons):  $\mathcal{Q}_{\mathbf{A}}(\mathbf{a}_{1}\mathbf{a}_{2}...\mathbf{a}_{N}) = \mathcal{Q}_{\mathbf{A}}(\mathbf{a}_{1})\mathcal{Q}_{\mathbf{A}}(\mathbf{a}_{2})...\mathcal{Q}_{\mathbf{A}}(\mathbf{a}_{N})$ escrito como rem produto de estados de 1-particula. (Hartree). O estado do condensado (G(x) ainda não está determinado. Também supernos que a condensação é completa en  $| \lambda \rangle$ . Un tratamente mais geral, considéraria o fases:  $\overline{n}_{0} + \overline{n}' = \overline{n}$ Tratamos agui o caso mais simples de  $\pi' = o$ .

Queremos determinar o 'orbital' 12) usando um método

O Hamiltoniano interagente tem a mesma forma

$$
\mathcal{H} = \mathcal{H}_{o} + \mathcal{H}_{L} = \sum_{\substack{i,j \\ \text{all } i,j}} h_{ij} a_{i}^{+} a_{j}^{+} + \sum_{\substack{i,j \\ \text{all } i,j}} \langle a_{i}^{+} | \mathcal{U} | \mathbf{k} \ell \rangle a_{i}^{+} a_{j}^{+} a_{k} a_{k}
$$

Calcularnos médias para o estado condensado de Brse<br>|CB> de CO). Primeiro, para o termo de 1-partícula:  $\langle CD|H_0|CD\rangle = \sum_{\dot{x},\dot{y}} h_{\dot{x}\dot{y}} \langle CB|a_{\dot{x}}^{\dagger}a_{\dot{y}}|CB\rangle = \sum_{\dot{y},\dot{y}} h_{\dot{y}} \delta_{\dot{x}\dot{\lambda}} \delta_{\dot{y}\lambda}$  $\langle$ CB $\vert$  aza<sub>z</sub> $\vert$ CB $\rangle$  $= N h_{\lambda \lambda}$ 

$$
= N \int d\vec{x} \, \varphi_a^*(\vec{x}) \left\{-\frac{\hbar^2}{2m} \nabla^2 + U(\vec{x})\right\} \varphi_a(\vec{x}) .
$$

Def. Função de onda do condensado,  $\Psi(\vec{x})$  $\overline{\Psi}(\vec{x}) \equiv \sqrt{N} \; \varphi_{\mathbf{a}}(\vec{x})$ 

A função  $\Psi$  é normalizada é particulas

$$
\left\langle d\vec{x}\,|\,\tilde{\Psi}(\vec{x})\right\rangle^2 = N ,
$$

de maneira que  $|\Psi(\vec{x})|^2$  representa a densidade do conden-<br>sodo de Bose. Expressamos os valores médios em termos

$$
\langle CB| \mathcal{L}| CB \rangle = \int dx \mathcal{L} \left\{ \frac{1}{2m} \nabla^2 + U(\vec{x}) \right\} \mathcal{L} (\vec{x})
$$
.

Calculamos agora os cadorus médios para a interação: 
$$
\langle c\beta | \mathcal{J}_L^1 | c\beta \rangle = \frac{1}{2} \sum_{ij,k} V_{ij,k} e \langle c\beta | \alpha_i^{\dagger} \alpha_j a_k | c\beta \rangle
$$

Temos uma unica possibilidade de clementos de matriz não nulos:

$$
\dot{x} = \dot{y} = \lambda, \quad \text{where } \lambda \text{ and } \dot{z} = \lambda \text{ and } \dot{z} = \lambda \text{ and } \dot{z
$$

formecendo:

$$
\langle c\beta | \alpha_{\lambda}^{\dagger} \alpha_{\lambda}^{\dagger} \alpha_{\lambda} \alpha_{\lambda} | c\beta \rangle = N(N-1)
$$
.

Recultado:  

$$
\langle cB|B_{L}|cB\rangle = \frac{1}{2}N(N-1) V_{ax,ax}
$$

onde:

$$
V_{\lambda\lambda,\lambda\lambda} = \int d\vec{x} \int d\vec{x} \cdot \phi_{\lambda}^{\mathsf{X}}(\vec{x}) \phi_{\lambda}^{\mathsf{X}}(\vec{x}) V(\vec{x}-\vec{x}) \phi_{\lambda}(\vec{x}) \phi_{\lambda}(\vec{x})
$$

2 cm lærnos da -fumção do lendonsado:  
\n
$$
\langle CB| f|_{F} | CB \rangle = \frac{1}{2} (1-\frac{1}{N}) [dx] \langle x^{2} \rangle \langle \frac{x}{2} \langle x \rangle \langle x^{2} \rangle \langle (x-x) \rangle \langle (x \rangle \langle x \rangle \rangle)
$$
\n
$$
= \frac{1}{2} (1-\frac{1}{N}) [dx] (x^{2}) [\langle x \rangle^{2} \langle (x-x') \rangle \langle (x-x) \rangle \langle (x \rangle)^{2}]
$$
\n
$$
= \frac{1}{2} (1-\frac{1}{N}) [dx] (x^{2}) [\langle x \rangle^{2} \langle (x-x') \rangle \langle (x \rangle)^{2}]
$$
\n
$$
= \frac{1}{N} (x^{2}) [\langle x \rangle^{2} \langle x \rangle^{2} \langle (x \rangle^{2} \rangle^{2}]
$$
\n
$$
= \frac{1}{N} [dx^{2}) [\langle x \rangle^{2} \langle (x \rangle^{2} \rangle^{2}]
$$
\n
$$
= \frac{1}{N} [dx^{2} \langle x \rangle^{2} \langle x \rangle^{2}]
$$
\n
$$
\langle CB|f|_{F} | CB \rangle = \frac{1}{2} (1-\frac{1}{N}) (\frac{4m}{N}) a \int dx \int_{0}^{x^{2}} \langle x \rangle \langle (x \rangle^{2} \langle x \rangle)
$$
\n
$$
Dewems include  $\frac{1}{2} (1-\frac{1}{N}) (\frac{4m}{N}) a \int dx \int_{0}^{x^{2}} \langle x \rangle \langle (x \rangle^{2})$ \n
$$
= \frac{1}{2} (1-\frac{1}{N}) (\frac{4m}{N}) a \int dx \int_{0}^{x^{2}} \langle (x \rangle^{2} \langle x \rangle)
$$
\n
$$
Dewems include  $\frac{1}{2} (1-\frac{1}{N}) (\frac{4m}{N}) a \int dx \int_{0}^{x^{2}} \langle (x \rangle^{2} \langle x \rangle)$ \n
$$
= \frac{1}{2} (1-\frac{1}{N}) [\langle x \rangle^{2} \langle (x \rangle^{2})^{2} - \frac{1}{2} (1-\frac{1}{N}) [\langle x \rangle^{2} \langle (x \rangle^{2})^{2} - \frac{1}{2} (1-\frac{1}{N}) [\langle x \rangle^{2} \langle (
$$
$$
$$

 $\overline{t}$ 

 $\left($ 

 $\frac{2}{1005}$ Comentário. O compriments de espalhaments, a<sup>3</sup> (scattering  $a = m \over w + n^2$ , com  $\mathcal{V}_o = (d_x^2 \sqrt{\alpha})$ para potenciais de alcance finito. O mesmo resultado sode ser obtido revando a  $V(\vec{x}-\vec{x}') = \frac{2\pi a}{m/2}k^2 \left( \vec{x}-\vec{x}' \right)$ pois de fats:<br> $V_0 = (d_x^3 \sqrt{x}) = \frac{4 \pi a}{m}$ (a) é uma medida do alcance do poléncial (da ordem do naio da esfera, para o modelo de espalhamento por esforas duras Assumimos meste caso que tratamos um gás diluide, onde a distância nedis entre particulas é muits macor que (a):  $\alpha^3 \overline{m} \ll 1$ . Assuminos agui que a > 0, para interações repulsival.

 $121/$ E representa un multiplicador de<br>Lagrange, para levar en conta que o mínero  $\int d^3x \Psi(x) \Psi(x) = N$ . a relação:  $E = E(N)$  é a energia botal, têmos  $e = \frac{\partial E(N)}{\partial N}$ 

Exrevendo ludo em dermos da função de onda 
$$
\Psi
$$
:

\n
$$
F[\Psi,\Psi^*] =
$$
\n
$$
= \int dx^* \left\{ \begin{array}{l}\n \Psi(x) \left[ -\frac{h^2}{2m} \nabla^2 + U(x) \right] \Psi(x) + \frac{1}{2} \left( 4 - \frac{1}{N} \right) \left( \frac{4nk^2}{m} \right) a \Psi^* (x) \Psi(x) - \varepsilon \Psi(x) \Psi(x) \right\}
$$
\n
$$
= \int dx^* \int_{\Omega} \left( \Psi, \Psi^* \right) \nabla \Psi, \nabla \Psi \right) , \quad \text{endo temps identa-}
$$
\n
$$
= \int dx^* \int_{\Omega} \left( \Psi, \Psi^* \right) \nabla \Psi, \nabla \Psi \right) , \quad \text{endo temps de moes de
$$
\n
$$
= \int \text{d}x^* \int_{\Omega} \left( \Psi, \Psi^* \right) \nabla \Psi, \nabla \Psi \right) , \quad \text{forada la forma e e a f.}
$$
\nCampos  $(\Psi, \Psi^*)$ . Variando  $\Psi^*$ , obtenos a equação para  $\Psi^*$ ?

$$
-\nabla \cdot \frac{\delta \mathcal{L}}{\delta \nabla \Psi^*} + \frac{\delta \mathcal{L}}{\delta \Psi^*} = 0 \quad ,
$$

Que conduz a:  $-\frac{\hbar^2}{2m}\nabla^2 \tilde{\Psi}(\vec{x}) + \left[\mathcal{U}(\vec{x}) - \mathcal{E}\right] \tilde{\Psi}(\vec{x}) +$ +  $(1-\frac{1}{N})$   $\frac{4nk^2}{m}q\left|\Psi(\vec{x})\right|^2 \Psi(\vec{x}) = 0$ onde o campo médio  $\vee$ ef depende da própria fungã $\Psi_1$  $V_{eq} \equiv \left(1-\frac{1}{N}\right) \frac{4\pi k^2}{m} a \left|\frac{d\Phi(z)}{dz}\right|^2 \approx \frac{4\pi k^2}{m} a \text{ m}(\vec{z})$ para N grande (N >>1).

A eguação obtida para o condensado leva o nome de

 $\left\{-\frac{\hbar^2}{2m}\nabla^2+U(\vec{x})+\frac{4\pi\hbar^2}{m}\alpha |\Psi(\vec{x})|^2\right\}\Psi(\vec{x})=\xi \Psi(\vec{x}).$ 

Agui, o parâmetro E pode ser identificado com o potencial químico, pois representa a energía recessaria A equação acima é runa eq. não-linear que possui solução solitônicas.

Quando o termo não linear é muito maior que a energia cinética, e para  $\varepsilon$ - $u(\vec{x})$ >0, podemos aproximar o perfil do condensado por:

$$
|\Psi(\vec{x})|^2 = \begin{cases} \frac{m}{4\pi k^2 a} \left[ \varepsilon - u(\vec{x}) \right], & \varepsilon - u > 0, \\ 0, & \text{para } \varepsilon - u < 0. \end{cases}
$$

Esta aproximação corresponde ao modelo de thomas-Fermi. é uma aproximação <u>boa</u> para condensados com 10<sup>6</sup> atomos ou mais. Na expressão acima, UE ) é o potencial confinante. Se foi um potencial de oscilador harmónico, o perfil da densidade cai como uma à densidade à roniforme, a menos de éfeitos de superfície na borda do condensado:

POS PATAMOIO A eg. de Gross-Pitaerski sode ser escrita em termos do orbital Pr(2) como:  $-\frac{\hbar^2}{2m}\nabla^2(\zeta(x)) + U(x)(\zeta(x)) +$ (\*) +  $(N-1)$   $4\pi a^2 \hbar^2 |q(x)|^2 q(x) = \varepsilon q$ que é uma eg de Schrödinger não linear para G O termo não linear representa um potencial efetivo da interação com os (N-1) bosono restantes. Esse fator (N-1), não muito conveniente, à removido com a definição de  $\psi_{\alpha}= \sqrt{N} \varphi_{\alpha}$ , das grande função de onda? A eg. (\*) para o orbital pode ser generaliza da para o caso não estacionásio, quando o polêncial confinante (1 (x,t) desende explicitamente do tempol.  $\hat{h} \frac{\partial \varphi_{x}}{\partial t}(x,t) = -\nabla \frac{\hbar^2}{2m} \varphi_{x}(x,t) + U(x,t) \varphi_{x}(x,t) +$  $+(N-1)\frac{4\pi a^{2}b^{2}}{m}\left| \varphi_{\mathbf{x}}(\mathbf{x},t)\right|^{2}\varphi_{\mathbf{x}}(\mathbf{x},t)$ 

```
\texttt{U}\left[\begin{smallmatrix} \mathbf{x}\end{smallmatrix}\right]=\mathbf{x}^{\wedge}2Plot[\{U[x], 16.\}, \{x, -6., 6.\}]
```

```
V[A_1, x_1] = A - x^2
```
Out[3]=  $x^2$ 

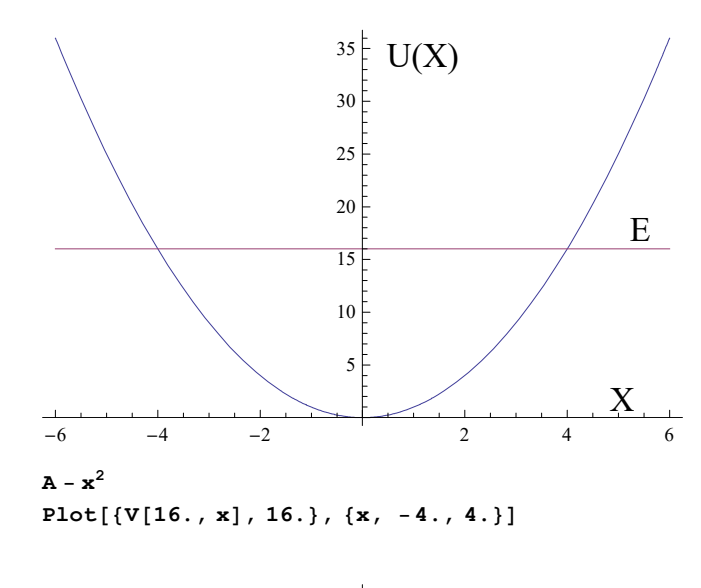

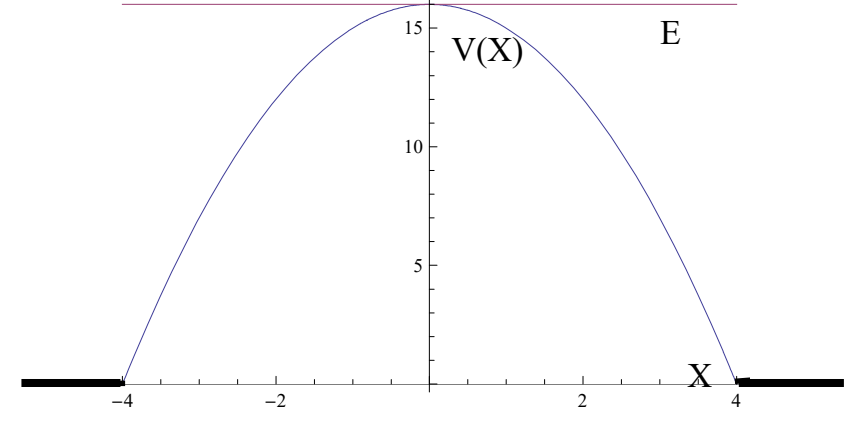

$$
\Psi\big|^2 = \frac{m\,\varepsilon}{4\pi\hbar^2a}
$$

Anormalização formece:  $N = \int d\vec{x} |\Psi|^2 = \frac{m e}{4\pi k^2} V$ de onde tirames opotencial químico:  $\epsilon = \frac{4\pi\hbar^2}{m}$ am,  $m = \frac{N}{V}$ Sem interação,  $\alpha_{\equiv}$ o  $\Rightarrow$   $\epsilon = 0$ . Porto de rema interface, não podemos negligenciar o<br>termo da energia cinética. Longe da interfase, esperamos<br>que a densidade peja constante e uniforme. Supondo<br>uma interface planar, no plano (y-z)<br>(o condensado no semi-esp a eg. de G-P é reduzida a 1-dim.  $rac{\hbar^{2}}{2m}\frac{d^{2}}{dx^{2}}\Psi + \frac{4\pi\hbar^{2}}{m}(m-|\Psi|^{2})\Psi = 0$ onde terros usado o resultado  $\varepsilon = \frac{4\eta^2\hbar^2\alpha}{m}$ m Simplificando constantes:  $\frac{d^{2}}{dx^{2}}\Psi + \delta \pi a (m - |\Psi|^{2}) \Psi = 0$  $(\Box)$ 

9и

Fats curioso: não depende mais de ti nem de m (massa<br>microscopica). Joso sugere que (0) é uma equação<br>macroscopica ? A polução de (a) pode ser procurada, escrevendo a função<br>de onda ma forma:  $\Psi = \Psi_0 f(x)$ , com  $|\Psi_0| = m^2$ l f(x) fornecendo o perfil do condensado perto da<br>interface. A função f deve patisfazer as condições:  $f \rightarrow 1$ , para  $x \rightarrow +\infty$ ,  $\left\{ f \text{ real } \right\}$  $f \rightarrow o$ , para  $x \rightarrow o$ . Def. Escala de penetração, È  $\xi^2 = \frac{1}{8\pi a m}$ 

Obtemos então:

$$
\xi^2 f'' + (1 - f^2) f = 0
$$

Multiplicando por f', a eg. acima pode per escrita

$$
0 = \xi^{2} f''f' + f f' - f^{3}f' = \frac{1}{2} \frac{d}{dx} \xi f'^{2} + f^{2} - \frac{1}{2} f^{4} \xi
$$
  
\n
$$
\Rightarrow \xi^{2} f'^{2} + f^{2} - \frac{1}{2} f^{4} = A = d\bar{e}
$$

a constante pode ser avaliada em  $x \rightarrow \infty$ , onde  $f' \equiv o$  $e \leftarrow 4 \rightarrow 1$ 

$$
1-\frac{1}{2}=A=\frac{1}{2}
$$

Assim:

$$
\xi^2 \left( \frac{df}{dx} \right)^2 = \frac{1}{2} - \left( \xi^2 + \frac{1}{2} \right) \left( \xi^4 - \frac{1}{2} \left( 1 - \xi^2 \right)^2 \right)
$$

 $\mathsf{Com}$ 

$$
5\left(\frac{df}{dx}\right) = \pm \frac{1}{\sqrt{2}}(1-f^2)
$$

Escolhemos a derivada positiva  $em$   $x=0$ :

$$
\xi \frac{df}{dx} = \frac{1-f^2}{\sqrt{2}} \implies \frac{df}{1-f^2} = \frac{dx}{\xi \sqrt{2}}
$$

Integrando: Arctanh  $f$ -Arctanh  $f_o = \frac{x}{5\sqrt{2}} - \frac{x_o}{5\sqrt{2}}$ 

Usando a condição de conterne em x=0, obternos:

$$
Arctanh f = \frac{x}{\xi\sqrt{2}} \implies f(x) = tanh\left(\frac{x}{\xi\sqrt{2}}\right)
$$

Portants, o perfil se estabiliza numa escala dada por  $\xi$  :

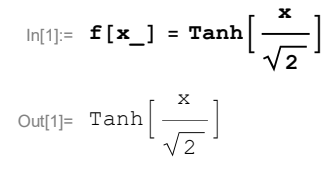

 $In[3]:=$  Plot $[f[x], {x, 0., 5.}]\$ 

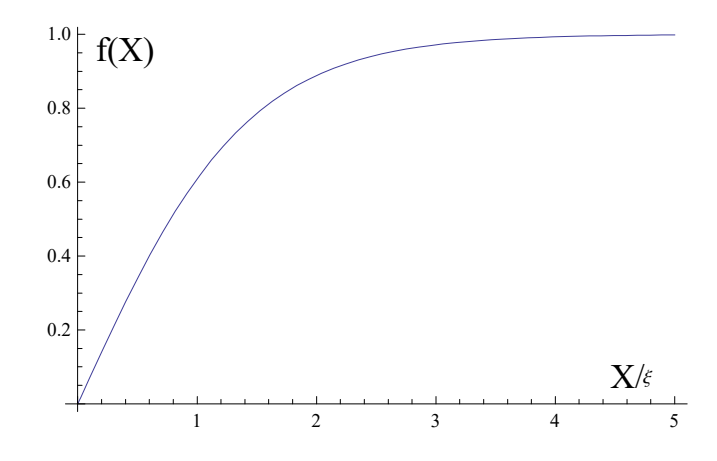

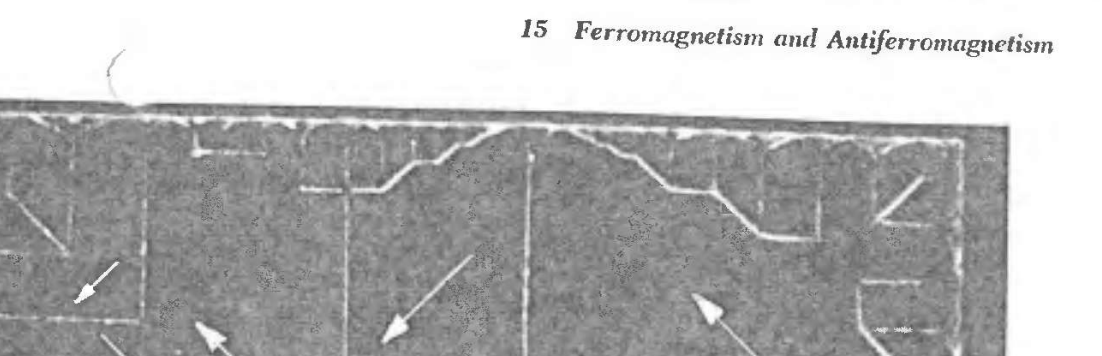

Figure 27 Ferromagnetic domain pattern on a single crystal platelet of nickel. The domain boundaries are made visible by the Bitter magnetic powder pattern technique. The direction of magnetization within a domain is determined by observing growth or contraction of the domain in a magnetic field. (After R. W. De Blois.)

469

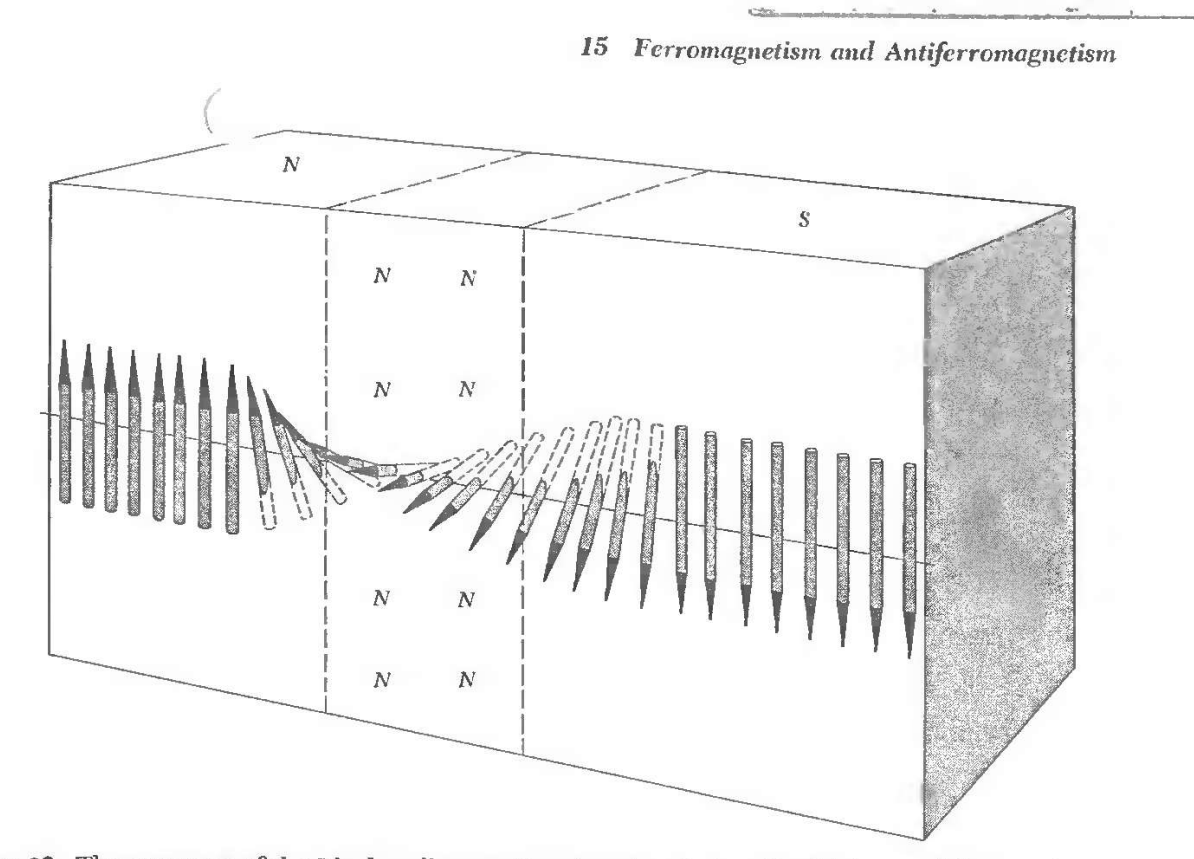

 $+$   $+$   $-$ 

473

Figure 32 The structure of the Bloch wall separating domains. In iron the thickness of the transition region is about 300 lattice constants.

$$
\xi^2 = \frac{1}{\sin \alpha \eta} = \frac{\vartheta}{\sin \alpha} = \frac{d^3}{\sin \alpha}
$$

ende  $v = \frac{1}{m}$  é o volume por atomo e d é a distância entre atomos:

$$
\xi = d \left( \frac{d}{8\pi a} \right)^{1/2} \Rightarrow \sqrt{2} \xi = d \left( \frac{d}{4\pi a} \right)^{1/2},
$$

isto é 512 é aproximadamente a largura do filme

Para descrever propriedades dinâmicas, a Eq. de GP<br>tem sido generalizada como suma eq. de schrodingero<br>mão-linear dependente do tempo, onale

$$
\Psi(\vec{x},t) = e^{-i\frac{\vec{c}t}{\hbar}}\Psi(\vec{x})
$$
, para estados

estacionarios.